<<ANSYS 14

<<ANSYS 14

- 13 ISBN 9787115309198
- 10 ISBN 7115309191

出版时间:2013-4

 $(2013-04)$ 

, tushu007.com

PDF

http://www.tushu007.com

 $,$  tushu007.com

## $<<$ ANSYS 14  $>>$

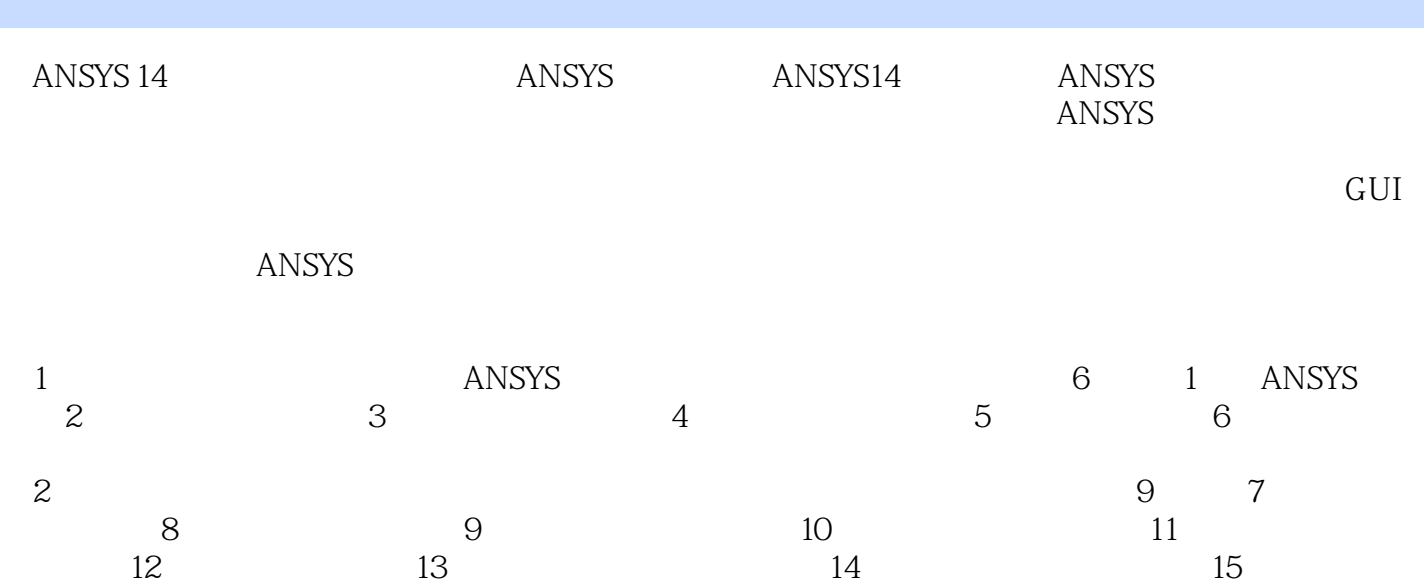

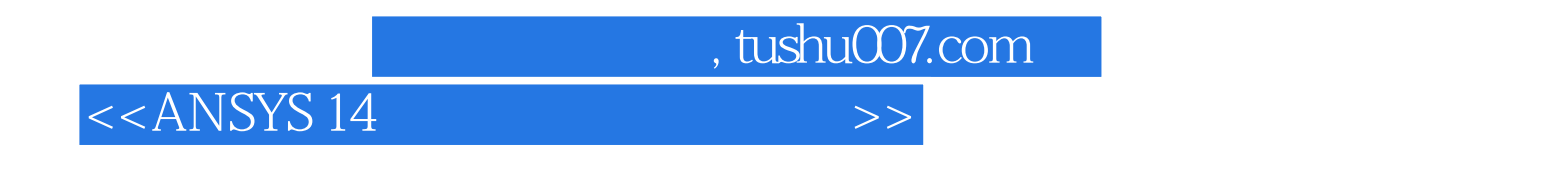

工程图学教学和研究,国内著名CAD/CAM/CAE图书策划人和作者,从事CAD/CAM/CAE图书

 $10$ CAD CAM CAE

, tushu007.com

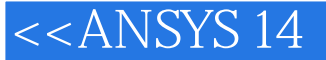

1 1 ANSYS 2 1.1 3 1.1.1 CAE 3 1.1.2 5 1.2 ANSYS 6 1.2 1 ANSYS 7 1.22 ANSYS 7 1.3 ANSYS14 8 1.3.1 ANSYS14 8 1.3.2 ANSYS14 9 1.33 ANSYS14 9 1.4 11 1.4.1  $11\,1.42$  12 1.4.3  $12\,1.44$  12 1.5 ANSYS 13 1.5.1 13  $1.52$  14  $1.53$  14  $1.54$   $--$  15  $1.6$  16  $2$  $1721$  18 2.1.1  $1821.2$  20 2.1.3 21 2.1.4  $21\,21.5$   $22\,21.6$   $22\,22$   $25\,2.21$  $26222$  26 2.2.3  $26223$  26 2.2.4 27 2.2.5  $27\,2.26$   $27\,2.2.7$   $29\,2.3$  31  $2.31$   $31$   $2.32$   $32$   $33$   $32$   $33$   $32$   $35$ 34 2.3.6 35 2.3.7 35 2.3.8 36 2.3.9 37 2.3.10 37 2.3.11  $382312$   $3824$   $41241$   $42242$   $45243$  $47244$   $49245$   $50246$   $5225$  61 2.5.1  $61\,252$   $62\,253$   $63\,26$   $71\,261$  $71\,262$   $72\,263$   $73\,264$   $73\,265$  $73266$   $74267$   $7527$  ANSYS 75 2.7.1 输入IGES单一实体 76 2.7.2 输入SAT单一实体 78 2.7.3 输入SAT实体集合 79 2.7.4 输入Parasolid单一  $\frac{8228}{2}$  --  $\frac{8329}{97}$   $\frac{97}{3}$   $\frac{9831}{2}$   $\frac{9831}{2}$  $32$   $99321$   $100322$   $100323$ 102 3.3 106 3.3.1 ANSYS MeshTool 107 3.3.2  $109333$  110 3.34  $110337$  110  $3.35$  112  $336$  and  $113337$  113338 114  $34$  11634.1  $116342$  11735  $122351$  xMESH  $122352$   $123353$ 界线或者分界面处生成单位厚度的界面单元 124 3.6 延伸和扫略生成有限元模型 125 3.6.1 延伸(Extrude 125 3.6.2 VSWEEP 127 3.7 129 3.7.1 130 3.7.2  $13237.3$  13337.4 13438 134  $381$   $135382$   $136383$   $136384$   $13739$   $- 137310$   $142$  4  $14341$   $14441.1$   $144$  $41.2$  145 4 1.3 146 4 1.4 147 4.2 147  $421$  148  $422$  148  $423$  154  $424$  $156425$   $15743$   $159431$   $159$ 4.3.2 162 4.3.3 162 4.3.4 163 4.3.5 Biot—Savart 164 4.3.6  $165437$   $16544$   $- 16645$   $169$  $5$  170 5.1 171 5.1.1 172 5.1.2 172 5.1.3  $1725.1.4$  173  $5.1.5$  $173\,5\,1.6$  174  $5\,1.7$   $175\,5.2$ 175 5.2.1 AbridgedSolution 176 5.2.2 176 5.3 178 178 178 178 178 178 178 178 178  $531$  178  $532$  178  $533$  178  $533$  $180541$   $181542$   $18455$  $186551$   $186552$   $187553$   $18756$   $\qquad$ 187 5.7 188 6 189 6.1 190 6.1.1 190 6.1.2  $191\,61.3$   $191\,62$   $191\,62$   $192\,62$   $192\,62$   $193\,62$   $194\,62$   $195\,62$   $196\,62$   $197\,62$   $198\,62$   $198\,62$   $199\,62$   $199\,62$   $199\,62$   $199\,62$   $199\,62$   $199\,62$   $199\,62$   $199\,62$   $199\,62$   $199\,62$  $622$  1986  $23$  2056  $24$  211 6.2.5 2176 26  $22063$  POST26  $221631$  POST26

 $\overline{\phantom{a}}$ , tushu007.com

 $<<$ ANSYS 14

 $222632$   $224633$  POST26  $22664$   $\qquad$  $22765$   $234$  2 $7$   $2387.1$   $2397.1.1$  $239\,7.1.2$  240 7.1.3  $240\,7.2$   $\qquad -$ 241 7.2.1 241 7.2.2 242 7.2.3 246 7.2.4 249 7.2.5  $2547.3$   $- 2597.31$   $2607.32$   $2607.33$ 268 7.3.4 269 7.3.5 273 7.4 276 8 277 8.1 278 8.2 278 8.2.1 278 8.2.2 279 8.2.3 282  $824$  28383 ——  $284831$   $285832$  $285833$   $292834$   $296835$   $30084$  $\frac{310841}{310842}$  310 8.4.2 310 8.4.3 316 8.5 小结 319 第9章 谐响应分析 320 9.1 谐响应分析概论 321 9.1.1 完全法(FullMethod) 322 9.1.2 减缩方法 ReducedMethod 322 9.1.3 ModeSuperpositionMethod 322 9.1.4  $3239.2$   $3239.21$   $3239.2.2$   $3249.2.3$  $3299.3$  --  $3319.31$   $3319.32$   $332$  $9.33$   $3369.34$   $3399.35$   $3429.4$   $- 3439.41$  $3439.42$   $3449.43$   $3499.44$   $3569.45$   $359.42$ 9.5 360 10 361 10.1 362 10.1.1 362 10.1.2  $363\,101.3$   $365\,101.4$   $366\,101.5$   $370\,10.2$  $3701021$   $3711022$   $3711023$  $373\,10.24$   $374\,10.25$   $375\,10.26$   $375\,10.3$   $-- 376\,10.31$ 376 10.3.2 377 10.3.3 380 10.3.4 383 10.3.5 385  $10.4$   $-- 3861041$   $3861042$   $3871043$  $391\,10.4\,4$   $393\,10.4\,5$   $397\,10.5$   $400\,11$   $401\,11.1$  $40211.2$   $40211.21$   $40211.2.2$   $40311.2.3$  $40311.24$   $40511.25$   $40611.3$   $\qquad$ 406 11.3.1 407 11.32 407 11.33 412 11.34 416 11.35 421 11.4 425 12 426 12.1 427 12.1.1 427 12.1.2 DDAM 427 12.1.3 PSD 427 12.2 428 12.2.1 428 12.2.2 428  $12.23$   $429\,12.24$   $431\,12.25$   $432\,12.26$   $434\,12.3$   $---$ 435 12.3.1 435 12.3.2 436 12.3.3 444 12.3.4 455 12.3.5  $458124$   $460$   $13$   $461131$   $462131.1$ FullMethod 462 13.1.2 ModeSuperpositionMethod 463 13.1.3 ReducedMethod 463 13.2 463 13.2.1 463 13.2.1 464 13.2.2 464 13.2.3  $4651324$   $4671325$   $4671326$   $4681327$  $46913.28$   $46913.3$   $\qquad$   $\qquad$   $\$ 472 13.3.3 2 2 2 3.3.4 2 2 3.3.4 2 3.3.4 2 476 13.3.4 2 481 13.3.5  $\sim$ 483 13.4 485 14 486 14.1 487 14.1.1 487 14.1.2 487 14.2 488 14.2.1 489 14.2.2 489 14.2.3  $4901424$   $4911425$   $4931426$  $493\,14.2.7$   $494\,14.2.8$   $494\,14.2.9$   $495\,14.2.9$  $14.210$   $495143$   $\qquad -\qquad$   $4961431$   $4961432$ 497 14.3.3 503 14.3.4 508 14.3.5 512 14.4 518 15  $519151$   $520152$   $5221521$   $5221522$  $525 15.23$  OPT 526 15.2.4 526 15.2.5  $526\,15.26$  527 15.2.7 528 15.2.8  $52915.3$   $-- 53015.31$   $53015.32$   $53115.33$   $534$ 15.34 536 15.35 541 15.36 545 15.4 550

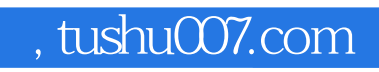

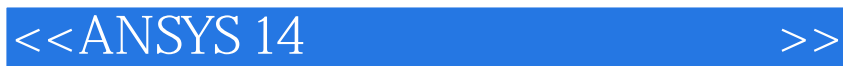

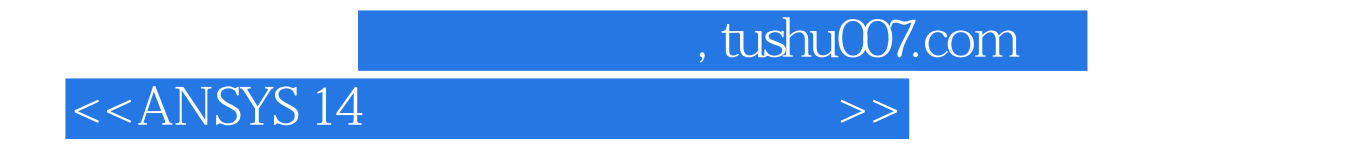

1 GUl Utiltity Menu>Parameters>Functions>Define Edit Main Menu>Solution>Define Loads>DefineLoads>Apply>Functions>Define/Edit。  $\sim$  2

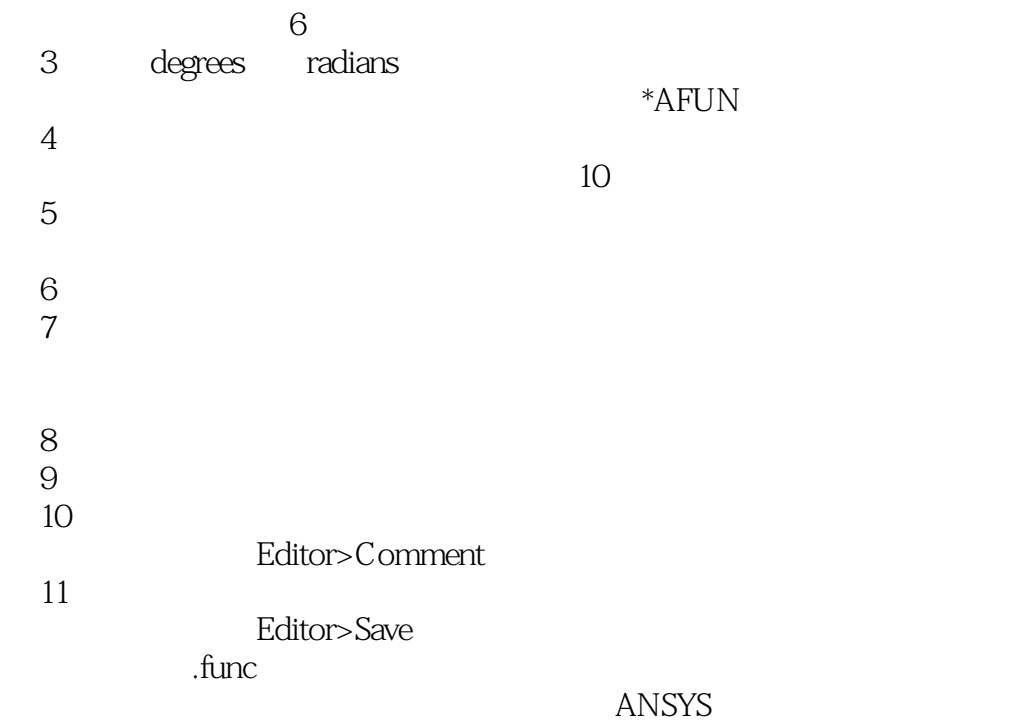

 $2$ 1 GUl Utility Menu >Parameters>Functions>Read from file  $\sim$  2  $3$  $4$ 

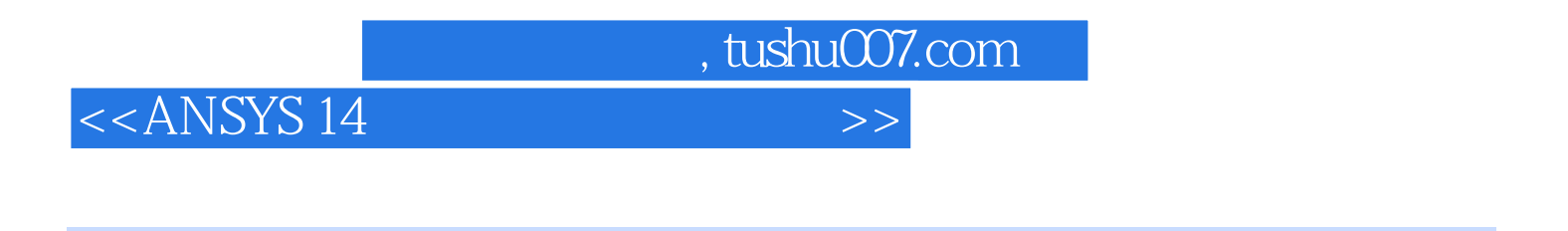

1. 结构鲜明:以利用ANSYS 14.0进行有限元分析的相关基础知识为框架,用精选的多个实例以各种

- $27$
- $3$

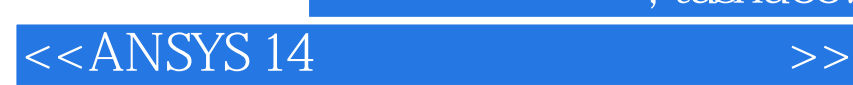

本站所提供下载的PDF图书仅提供预览和简介,请支持正版图书。

更多资源请访问:http://www.tushu007.com

 $,$  tushu007.com